# Asynchronous Messaging

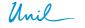

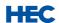

HEC dop: a b Benoît Garbinato distributed object programming lab

Tuesday, April 25, 2006

#### Fundamental idea

- ☐ Provide a communication abstraction that decouples collaborating distributed entities
  - ☐ Time decoupling ⇒ asynchrony
  - □ Space decoupling ⇒ anonymity
- ☐ Asynchrony ⇒ persistence of messages

Asynchronous Messaging © Benoît Garbinato

dop: : :

#### **Message-Oriented Middleware**

- ☐ A <u>Message-Oriented Middleware (MOM)</u>
  is a software layer acting as a kind of
  "middle man" between distributed entities
- ☐ Most software companies offer middleware products that fall in the MOM category, e.g., IBM MQ Series, Oracle AQ, Sun Java System Message Queue, Microsoft Message Queueing, etc..

Asynchronous Messaging © Benoît Garbinato

dop:::

Tuesday, April 25, 2006

. .

### **Broker & client library**

☐ A MOM is often based on a <u>message</u> <u>broker</u> and a <u>client library</u>.

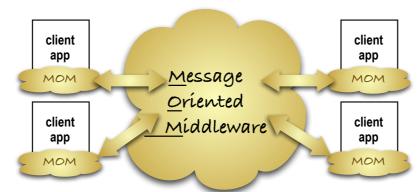

Asynchronous Messaging © Benoît Garbinato

dop::::

#### **Communication models**

- ☐ <u>Point-to-point</u> model
  - One-to-one communication between message producers and consumers, where each message is consumed by one and only one consumer
- Publish/Subscribe (pub/sub) model
  One-to-many communication where producers
  publish messages and all consumers that have
  subscribed receive them
- □ In both models, the notion of message is key

Asynchronous Messaging © Benoît Garbinato

dop:::

Tuesday, April 25, 2006

#### Point-to-Point

- □ Each message is received by only one consumer
- ☐ Messages are placed in a <u>queue</u> and are <u>persisted</u> until they are consumed
- ☐ This model can be used to load-balance tasks Caveat: fifo processing cannot be guaranteed

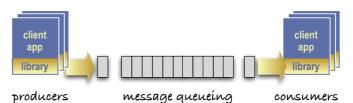

Asynchronous Messaging © Benoît Garbinato

dop: : :

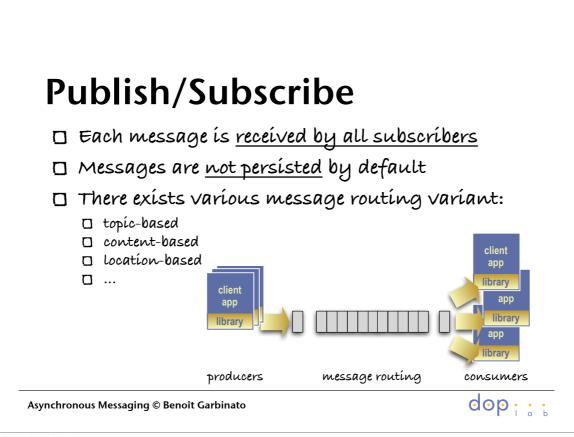

Tuesday, April 25, 2006

#### J2EE overview

Asynchronous Messaging © Benoît Garbinato

☐ J2EE stands for Java 2 platform, Enterprise Edition ☐ J2EE is the specification of a distributed multitiered application model for enterprise applications, presented as a coherent set of programming APIs □ Implementations of the J2EE specification are usually proposed in the form of application servers Enterprise Edition (12EE) Standard Edition (12SE) Micro Edition (12ME)

#### **Java Messaging Service**

- ☐ The Java Messaging Service (JMS) defines the <u>asynchronous messaging standard</u> of the J2EE platform
- □ JMS follows the general JZEE philosophy:
  - ☐ JMS is a specification
  - JMS implementations <u>rely on existing products</u> (IBM M@ Series, Oracle A@, Sun Java System Message Queue, etc.)
  - JMS-based applications are portable across any JMS-compliant implementation

Asynchronous Messaging © Benoît Garbinato

dop:::

Tuesday, April 25, 2006

9

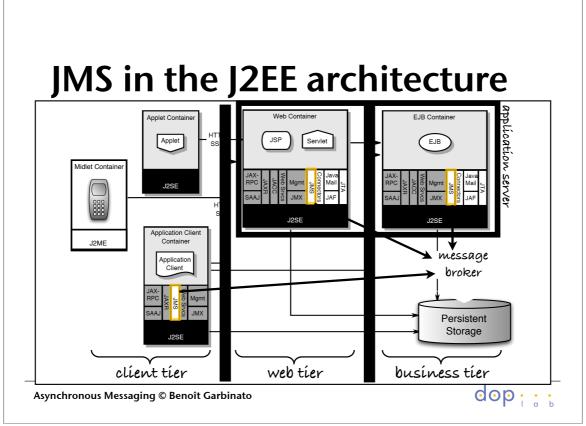

#### **Execution time**

- ☐ A producer creates messages § sends them via the JMS API, specifying a message destination
- ☐ A consumer receives messages via the JMS API, specifying a message destination and an optional message selector
- AJMS-compliant product provides an implementation of the JMS API in the form of a client library that knows how to communicate natively with the message broker

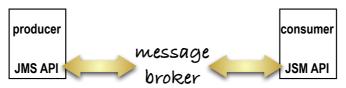

Asynchronous Messaging © Benoît Garbinato

dop:::

Tuesday, April 25, 2006

11

## **Deployment time**

- ☐ Start the message broker (usually vía the J2EE application server)
- Create the adequate destinations
- Install the JMS client library on the producer g the producer, and start them

Version | Application Server Admin Console

User admin Server Incalhost

Applications Server Incalhost

Applications Server Incalhost

Applications Server Incalhost

Applications Server Incalhost

Applications Server Incalhost

Create Physical Destination

We Cancel

User admin Server Incalhost

Create Physical Destination

We Cancel

User bit page to define a new Java Message Service (JMS) physical destination object

"Physical Destination Name: FinancialNews

"Type: Transaction Service

We HTTP Service

HTTP Service

Transaction Service

HTTP Service

Asynchronous Messaging © Benoît Garbinato

12

### Unified programming model

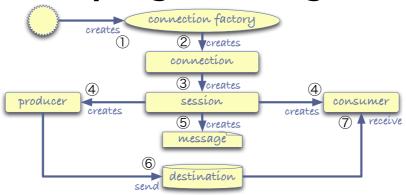

#### Two communication models:

- □ point-to-point (destination = <u>queue</u>)
- $\square$  publish/subscribe (destination = topic)

Asynchronous Messaging © Benoît Garbinato

dop: : :

Tuesday, April 25, 2006

13

### Development: publisher

```
static boolean moreNews= true;
public static void main(String[] args) {
    String topicName= args[0]; String fileName= args[1];
    TopicConnectionFactory connectionFactory = new com.sun.messaging.TopicConnectionFactory();
    TopicConnection connection= null;
        connection= connectionFactory.createTopicConnection();
3
        TopicSession session= connection.createTopicSession(false, Session.AUTO_ACKNOWLEDGE);
        Topic topic= session.createTopic(topicName);
4
        TopicPublisher publisher = session.createPublisher(topic);
        TextMessage message = session.createTextMessage();
BufferedReader newsFeed = new BufferedReader(new FileReader(fileName));
        while (moreNews) {
            String theNews= getNextNews(newsFeed);
            message.setText(theNews);
            System.out.println("Publishing \"" + message.getText() + "\"");
6
            publisher.publish(message);
    } catch (Exception e) {
        System.out.println("Exception occurred: " + e.toString()); System.exit(1);
```

Asynchronous Messaging © Benoît Garbinato

dop: . . .

#### Development: subscriber

```
public class NewsSubscriber implements MessageListener {
    public static void main(String[] args) {
        String topicName= args[0];
        TopicConnectionFactory connectionFactory = new com.sun.messaging.TopicConnectionFactory();
        TopicConnection connection = null;
            connection = connectionFactory.createTopicConnection();
            TopicSession session = connection.createTopicSession(false, Session.AUTO ACKNOWLEDGE);
            Topic topic= new com.sun.messaging.Topic(topicName);
             TopicSubscriber subscriber = session.createSubscriber(topic);
            MessageListener listener= new NewsSubscriber();
             subscriber.setMessageListener(listener);
            connection.start();
            synchronized (listener) { listener.wait(); }
        } catch (Exception e) {
            System.out.println("Exception occurred: " + e.toString()); System.exit(1);
public void onMessage(javax.jms.Message message) throws Exception {
        String theNews = ((TextMessage) message).getText();
System.out.println("Learning that \"" + theNews + """);
        if \ ({\tt the News.endsWith("There are no more news.")})\\
            synchronized (this) { this.notify(); }
```

Asynchronous Messaging © Benoît Garbinato

dop

Tuesday, April 25, 2006

15

#### **Development: producer**

```
public class OrderProducer {
    public static void main(String[] args) {
        String queueName= args[0];
        {\tt ConnectionFactory \ connectionFactory = new \ com.sun.messaging.ConnectionFactory();}
        Connection connection= null:
            connection= connectionFactory.createConnection();
            Queue queue= new com.sun.messaging.Queue(queueName);
            Session session= connection.createSession(false, Session.AUTO ACKNOWLEDGE);
            MessageProducer producer = session.createProducer(queue);
            BufferedReader kbdIn = new BufferedReader(new InputStreamReader(System.in));
            TextMessage message = session.createTextMessage();
            while (true) {
                String order= askForOrder(kbdIn, 3);
                message.setText(order);
                System.out.println("Sending order [" + message.getText() + "]");
                producer.send(message);
        } catch (Exception e) {
            System.out.println("Exception occurred: " + e.toString()); System.exit(1);
```

Asynchronous Messaging © Benoît Garbinato

dop

#### **Development: consumer**

```
public class OrderConsumer implements MessageListener {
    public static void main(String[] args) {
        String queueName = args[0];
        {\tt ConnectionFactory \ connectionFactory = new \ com.sun.messaging.ConnectionFactory();}
        Connection connection = null;
             connection = connectionFactory.createConnection();
             Session session = connection.createSession(false, Session.AUTO_ACKNOWLEDGE);
             Queue queue= new com.sun.messaging.Queue(queueName);
MessageConsumer consumer = session.createConsumer(queue);
             MessageListener listener= new OrderConsumer();
             consumer.setMessageListener(listener);
             connection.start();
             synchronized (listener) { listener.wait(); }
        } catch (Exception e) {
             System.out.println("Exception occurred: " + e.toString()); System.exit(1);
    public void onMessage(javax.jms.Message message) throws Exception {
        String order = ((TextMessage) message).getText();
        System.out.println("Passing order " + order + " on the market");
        if (order.equals("quit"))
             synchronized (this) { this.notify(); }
```

Asynchronous Messaging © Benoît Garbinato

dop: : :

Tuesday, April 25, 2006

17

### Synchronous consumer

```
public class OrderSynchronousConsumer {
    public static void main(String[] args) {
        String queueName = args[0];
ConnectionFactory connectionFactory = new com.sun.messaging.ConnectionFactory();
        Connection connection = null;
        try {
            connection = connectionFactory.createConnection();
             Session session = connection.createSession(false, Session.AUTO_ACKNOWLEDGE);
             Queue queue= new com.sun.messaging.Queue(queueName);
            MessageConsumer consumer = session.createConsumer(queue);
            connection.start();
            while (true)
               Message m = consumer.receive();
        } catch (Exception e) {
            System.out.println("Exception occurred: " + e.toString()); System.exit(1);
    }
}
```

Asynchronous Messaging © Benoît Garbinato

dop: ...

#### Message format & types

☐ AJMS message is composed of three parts:

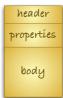

- a <u>header</u> holding required fields for the client library and the message broker, e.g., priority, time-to-live, etc.
- ☐ a list of optional properties, which act as meta-data used by the message selection mechanism
- a body containing the actual data of the message
- There exists <u>various types of messages</u>, which differ in the type of data they carry in their body, e.g., Message, TextMessage, ObjectMessage, etc.

```
...

Message message = session.createMessage();
...

Asynchronous Messaging © Benoît Garbinato
```

l a b

Tuesday, April 25, 2006

19

#### Message selectors

- ☐ By default, JMS provides topic-based pub/sub
- ☐ Thanks to message properties, JMS also support content-based pub/sub via message selectors
- ☐ A message selector is a string whose syntax is a subset of the <u>SQL92</u> conditional expression syntax

```
Message message = session.createMessage();
message.setStringProperty("name", "Bob");
message.setIntProperty("age", 30);
message.setStringProperty("address", "Lausanne");
...
String selector= "name LIKE 'Max' OR (age > 18 OR address LIKE 'Lausanne')";
TopicSubscriber subscriber = session.createSubscriber(topic, selector, false);
...
```

Asynchronous Messaging © Benoît Garbinato

dob: . .

### **Quality of Service (QoS)**

- ☐ Parameterized <u>Quality of Service</u> (QOS) is usually offered by MOM products
- ☐ InJMS, the level of @oS depends on the following parameters:
  - ☐ message ordering, time-to-live & priorities
  - □ acknowledgement modes
  - ☐ durable subscriptions
  - ☐ delivery modes
  - □ transactions

Asynchronous Messaging © Benoît Garbinato

dop · · ·

Tuesday, April 25, 2006

21

### Order, priority & time-to-live

- JMS specifies that messages are received in the order in which they were sent with respect to a given session and a given destination (commonly called FIFO order)
- ☐ JMS specifies <u>no order across destinations</u> or <u>across</u> <u>sessions sending to the same destination</u>
- ☐ The notion of <u>priority</u> allows programmers to have finer control over ordering, via the <u>send()</u> method
- ☐ Programmers can also specify how long the message broker should keep a message, via a <u>time-to-live</u> parameter passed to the <u>send()</u> method

priority time-to-live (in ms)

...
producer.send(aMessage, DeliveryMode.NON\_PERSISTENT, 3, 5000);
...

Asynchronous Messaging © Benoît Garbinato

dob: : :

#### **Acknowledgement modes**

- ☐ An <u>acknowledgment</u> informs the MOM (e.g., its underlying message broker) that the client has successfully received a message
- ☐ JMS supports three acknowledgment modes:

AUTO\_ACKNOWLEDGE the session automatically acknowledges the receipt of each message

CLIENT\_ACKNOWLEDGE the client acknowledges programmatically,

invoking acknowledge() on each message

DUPS\_OK\_ACKNOWLEDGE more efficient variant of AUTO\_ACKNOWLEDGE that

can result is duplicate messages in case of failures

Session session= connection.createSession(false Session.AUTO\_ACKNOWLEDGE)...

Asynchronous Messaging © Benoît Garbinato

dop

Tuesday, April 25, 2006

23

#### **Delivery modes**

☐ InJMS, there exists two delivery modes:

NON PERSISTENT most efficient but less reliable, since messages are

guaranteed to be delivered at most once, i.e., some might be lost, e.g., due to some failure (power outage)

PERSISTENT <u>most reliable</u>, since messages are guaranteed to be

delivered once and only once; this is usually achieved by persisting sent messages on stable storage and keeping them until they are acknowledged

isospirity anoma terrora analy and noncernously an

☐ The delivery mode can be specified at the producer level or each time a messages is sent:

```
MessageProducer producer = session.createProducer(queue);
producer.setDeliveryMode(DeliveryMode.PERSISTENT);
producer.send(aMessage, DeliveryMode.NON_PERSISTENT, 0, 0);
...
```

Asynchronous Messaging © Benoît Garbinato

dob: : :

#### **Durable subscriptions**

- ☐ With pub/sub, messages are only received by subscribers present at the time of the publication
- A <u>durable subscriber</u> is one that wants to receive all messages published on a topic, even those published when the subscriber is <u>inactive</u>, i.e., when it has no associated subscriber object
- In order to tell the message broker what messages are still to be received by a durable subscriber, the latter must provide a <u>unique name</u>

TopicSubscriber subscriber= session.createDurableSubscriber(topic, "Bob"); session.unsubscribe "Bob";

Asynchronous Messaging © Benoît Garbinato

dop

Tuesday, April 25, 2006

25

#### Transactions (1)

- ☐ A transaction allows a group of messages to be managed as <u>a single unit of work</u>
- □ InJMS, transactions are managed by the session
- ☐ The decision to have a session transacted must be taken at creation time:

...
Session session= connection.createSession(true, Session.AUTO\_ACKNOWLEDGE);

☐ As soon as messages are sent or received via a transacted session, the transaction starts, i.e., sent/received messages are grouped as a one unit of work

Asynchronous Messaging © Benoît Garbinato

dop:::

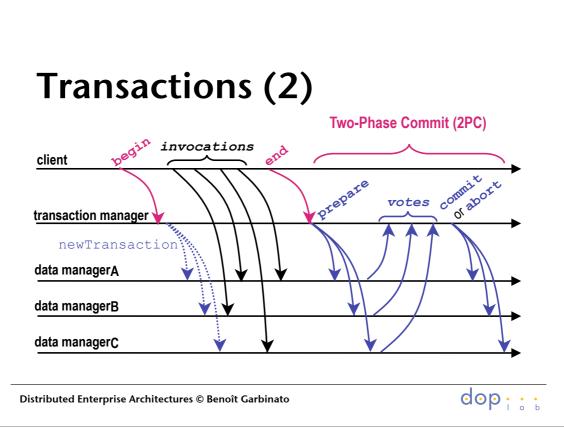

Tuesday, April 25, 2006 27

## Transactions (3)

- □ When <u>method commit()</u> or <u>method rollback()</u> is called on the transacted session, the current transaction terminates and a new one is started
- ☐ Transaction termination affects producers and consumers in the following manner:

<u>Producer</u> - what happens to messages sent during the transaction? <u>Commit</u> all grouped messages are effectively sent <u>Rollback</u> all grouped messages are disposed

<u>Consumer</u> - what happens to messages received during the transaction?

<u>Commit</u> all grouped messages are disposed

<u>Rollback</u> all grouped messages are recovered, i.e., they

might be received again in the next transaction

Asynchronous Messaging © Benoît Garbinato

dop: : :

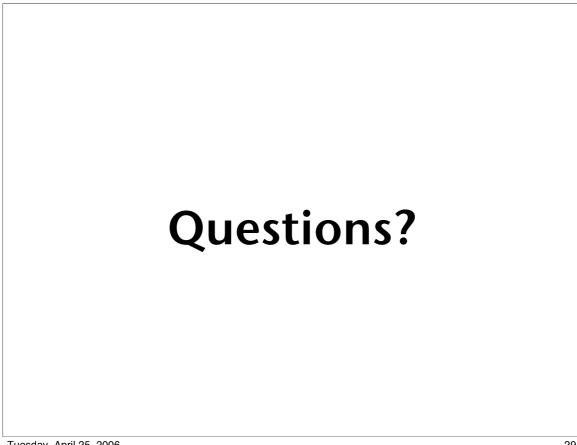